# G3-PLC Network Analyser

Communication analysis on a power-line network

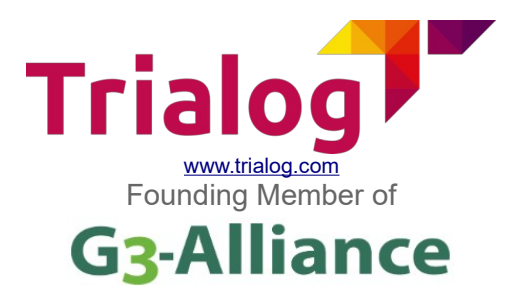

## **Product overview**

The G3-PLC Network Analyser is an analysis tool provided by TRIALOG to analyse G3-PLC frames circulating on a power-line network. G3 PLC frames are captured in real-time, decoded and analysed to display the detailed content of each frame, visible nodes and a graphical representation of the network topology including the real-time traffic. The G3-PLC Network Analyser allows to store the captured frames for further analysis. In option, the G3-PLC Network Analyser may also capture G3-RF frames.

## **Features**

The G3-PLC Network Analyser is an all-in-one tool providing several analysers. It allows the user to study different aspects of the G3- PLC communication. Three types of analyser are available:

#### **Frames analyser**

Displays frames captured on the G3 PLC network. Frames are chronologically displayed and the protocol level is clearly indicated. Decoded frames can be displayed as a userfriendly tree detailing each field of the frame. Three frame analysers are available: All frames, Applicative frames and Real frames.

#### **Nodes analyser**

Displays the devices identified on the G3 PLC network. The equipments, Concentrators or Electric Meters for example, are organised as a list where you can get details of all their properties. The list is refreshed in real time according to the G3 network traffic.

#### **Graphical nodes analyser**

Displays a graphical representation of all equipments identified on a G3 PLC network. The G3 PLC network traffic between the equipments is displayed in real time.

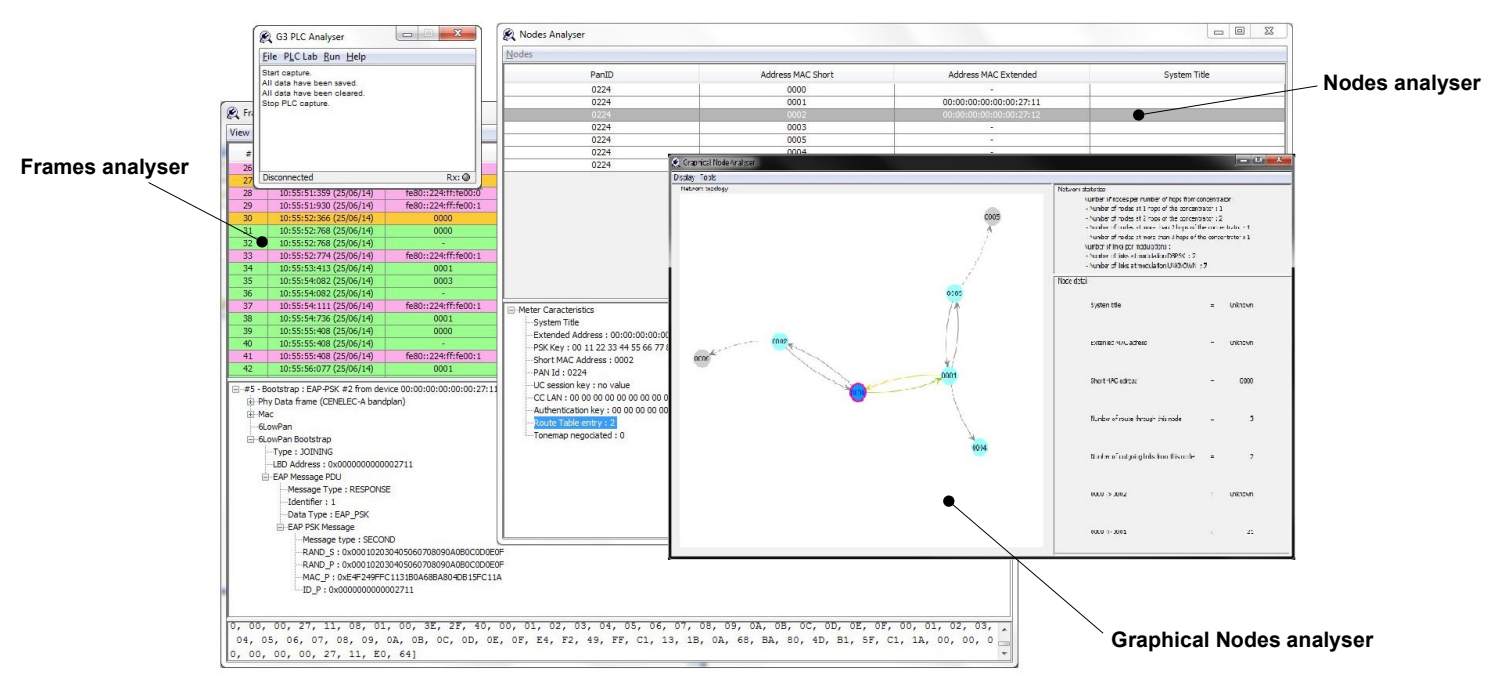

#### **Common features**

Most analysers provide filters allowing to choose the data you want to monitor. Export tools are also available to save contents to CSV (Comma Separated Value) format for further usage.

### **Contact us**

For further information about this tool, please contact: [yannick.huc@trialog.com](mailto:yannick.huc@trialog.com)